**Информационные технологиии в образовательном процессе**

> *Ведущая методическая тема МО начальных классов*

*Информационно-образовательная среда (ИОС) как основа модернизации образовательной системы* 

*Составляющие:*

- ❖ *Наличие «средств общения» с информацией;*
- ❖ *Наличие системы для самостоятельной работы с информацией*
- ❖ *Наличие интенсивных связей участников образовательного процесса*

**Направления деятельности МО в использовании информационных технологий**

*I.Повышение профессионального уровня, самообразование учителя через участие в различных педагогических интернетсообществах и сетевых проектах*

*II. Создание единой информационной сети МО ( банка интернет-ресурсов)* 

*III.Освоение интерактивных средств обучения (интерактивная доска)*

## **Образовательные сайты**

- *1.Образовательный сайт взаимопомощи учителей Екатерины Ивановны Пашковой*  «Pedsovet.su», В основе сайта лежит идея взаимопомощи: "учитель, помоги учителю!
- **2. «**Сеть творческих учителей**»**
- **3. «**Учительский портал**»**
- **4. «**Открытый класс**»**
- **5. «**Viki.rdf.ru**»**

## *сайт «Pedsovet.su»,*

*Образовательный сайт взаимопомощи учителей Екатерины Ивановны Пашковой "Педсовет.су». В основе сайта лежит идея взаимопомощи: "учитель, помоги учителю!"* ❖ *На сайте можно опубликовать свой авторский материал и получить свидетельство о публикации электронного СМИ. Можно принять участие в различных профессиональных конкурсах (и что ценно: не* 

*только в учебном году, но и летом, когда учитель может максимально применить свой творческий потенциал).*

## *Сеть творческих учителей* **http://www.it-n.ru/**

 *Пользователю достаточно подписаться на рассылки. При этом в электронный почтовый ящик попадают полные тексты сообщений на избранных пользователем форумах. На портале собрана одна из крупнейших в Интернете библиотек авторских методических разработок (свыше 25 тысяч). Здесь создана целая система дистанционной профессиональной методической поддержки и самообразования . Это активно работающие сообщества, мастер-классы, ИКТ – фестивали учителей-предметников, профессиональные конкурсы.*

*Учительский портал*

## **http://www.uchportal.ru/**

❖ *Хорошая база качественных методических разработок. Публикация авторских материалов на Учительском портале направлена на развитие творческой деятельности и роста профессионального мастерства педагогов, развитие и поддержку новых технологий в организации образовательного процесса, обмен инновационным педагогическим опытом*

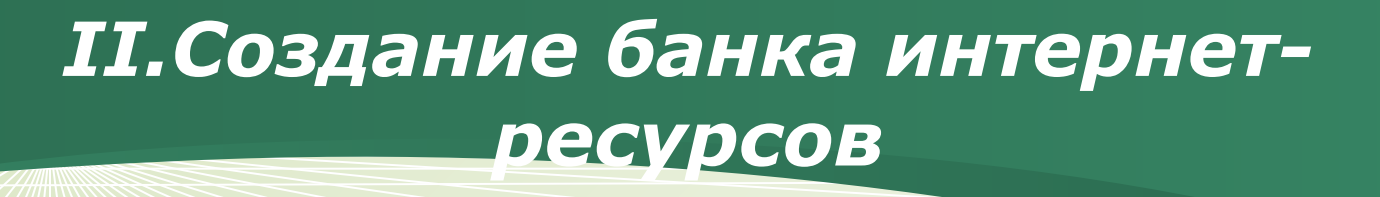

#### ❖ *электронные дидактические материалы,*

*различные медиа-ресурсы, найденные в Интернете. Материалы расположены по предметам: математика, чтение, русский язык и т.д.*

### ❖ *каталог полезных ссылок*

 Картинки: адреса, по которым можно найти различные клипарты, анимационные картинки. Методика: презентации, сценарии, конспекты уроков и т.

д. ❖ *Создание собственных ресурсов для уроков и внеурочной деятельности.* 

Образовательные ресурсы для уроков. Интерактивные игры, викторины, кроссворды.

Презентации к урокам и т.д.

## **III. ИНТЕРАКТИВНЫЕ СРЕДСТВА ОБУЧЕНИЯ**

**(интерактивная доска)**

❖ *«Пусть будет для учащихся золотым правилом: всё, что только возможно, предоставлять для восприятия чувствами, а именно: видимое – для восприятия зрением, слышимое – слухом, запахи – обонянием, подлежащее вкусу – вкусом, доступное осязанию – путём осязания. Если какие-либо предметы сразу можно воспринять несколькими чувствами, пусть они сразу схватываются несколькими чувствами…»*

❖ Это высказывание *Яна Амоса Коменского* и выражает целесообразность применения ИД в учебном процессе.

#### ❖ *Мы воспринимаем*

- ❖ *10% из того, что мы ǿИТАЕМ,*
- **❖ 20% из того, что мы СЛЫШИМ,**
- ❖ *30% из того, что мы ВИДИМ,*
- ◆ *50% из того, что мы ВИДИМ и СЛЫШИМ,*
- ❖ *70% из того, что ОБСУЖДАЕМ с другими,*
- ❖ *80% из того, что мы ИСПЫТЫВАЕМ лично,*
- ❖ *95% из того, что мы ПРЕПОДАЕМ кому-то еще.*

*Глассер* 

❖ *Уильям* 

*Преподавание с помощью интерактивной доски имеет следующие преимущества:*

- ❖ Материалы к уроку можно приготовить заранее это обеспечит хороший темп занятия и сохранит время на обсуждения.
- ❖ Можно создавать ссылки с одного файла на другой, например, аудио, видео-файлы или Интернетстраницы. Это позволяет не тратить время на поиск нужных ресурсов.
- ❖ Материал можно структурировать по страницам, что требует поэтапного логического подхода и облегчает планирование.
- ❖ После занятия файлы можно сохранить (в начальном или конечном виде). Их можно использовать во время проверки знаний учеников.

#### *Использование инструментов программного обеспечения*

- ❖ **Работа с текстом и изображениями.**
- ❖ **Создание с помощью шаблонов и изображений собственных заданий для занятий.**
- ❖ **Использование встроенного в программное обеспечение интерактивной доски презентационного инструментария для обогащения дидактического материал.**
- ❖ **Демонстрация презентаций**
	- ❖ **Использование электронных интерактивных образовательных ресурсов.**

*Практическая работа по использованию нижеперечисленных функций с применением своих дидактических материалов*

*Drag and drop* (тащить и отпустить). устанавливать соответствие между объектами; маркировать какие-то объекты, выделять их; группировать объекты, сортировать их; просто перемещать объекты из одного положения на экране в другое положение

*.* 

❖ *Просмотр страниц в любом порядке и возврат к страницам.*

❖ *Умное перо.* Эта функция способна распознавать простые фигуры – прямоугольники, круги, треугольники, стрелки – что позволяет быстро рисовать четкие, понятные, аккуратные схемы.

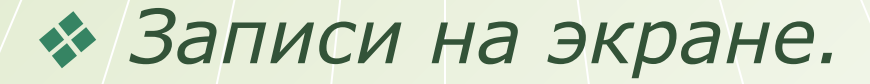

❖ *Выделение отдельных частей экрана*, используя инструмент "прожектор.

❖ *Вырезать и вставить*. Объекты можно вырезать и стирать с экрана, копировать и вставлять, действия – отменять или возвращать. Эти придает учащимся больше уверенности.

❖ *Использование фонов и картинок из коллекции шаблонов и рисунков.*

#### *Практические разработки учителей начальных классов*

❖ Шадорина Т.Ю. Учитель 1 класса

❖ Разработка тренажеров по «Обучению грамоте» с использованием ресурсов ИД.

❖ Е.Б. Бешенцева учитель 3 класса ❖ Практические задания для уроков математики с использованием ресурсов ИД.

- ❖ Сивакова М.Е. Учитель 1 «Б» класса
- ❖ Коррекционные задания для уч-ся со сложной структурой дефекта с использованием ресурсов ИД.
- ❖ Азарова И.С. учитель 2 класса
- ❖ Коррекционно-развивающие задания на уроках «Развития речи» с использованием ресурсов ИД.

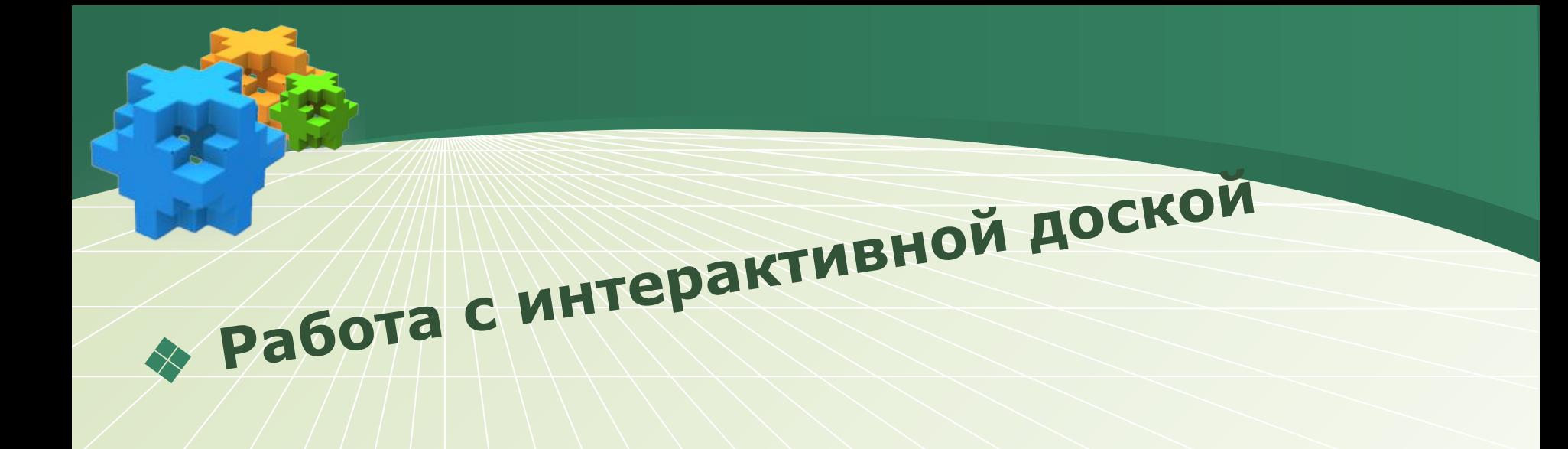

# Спасибо!

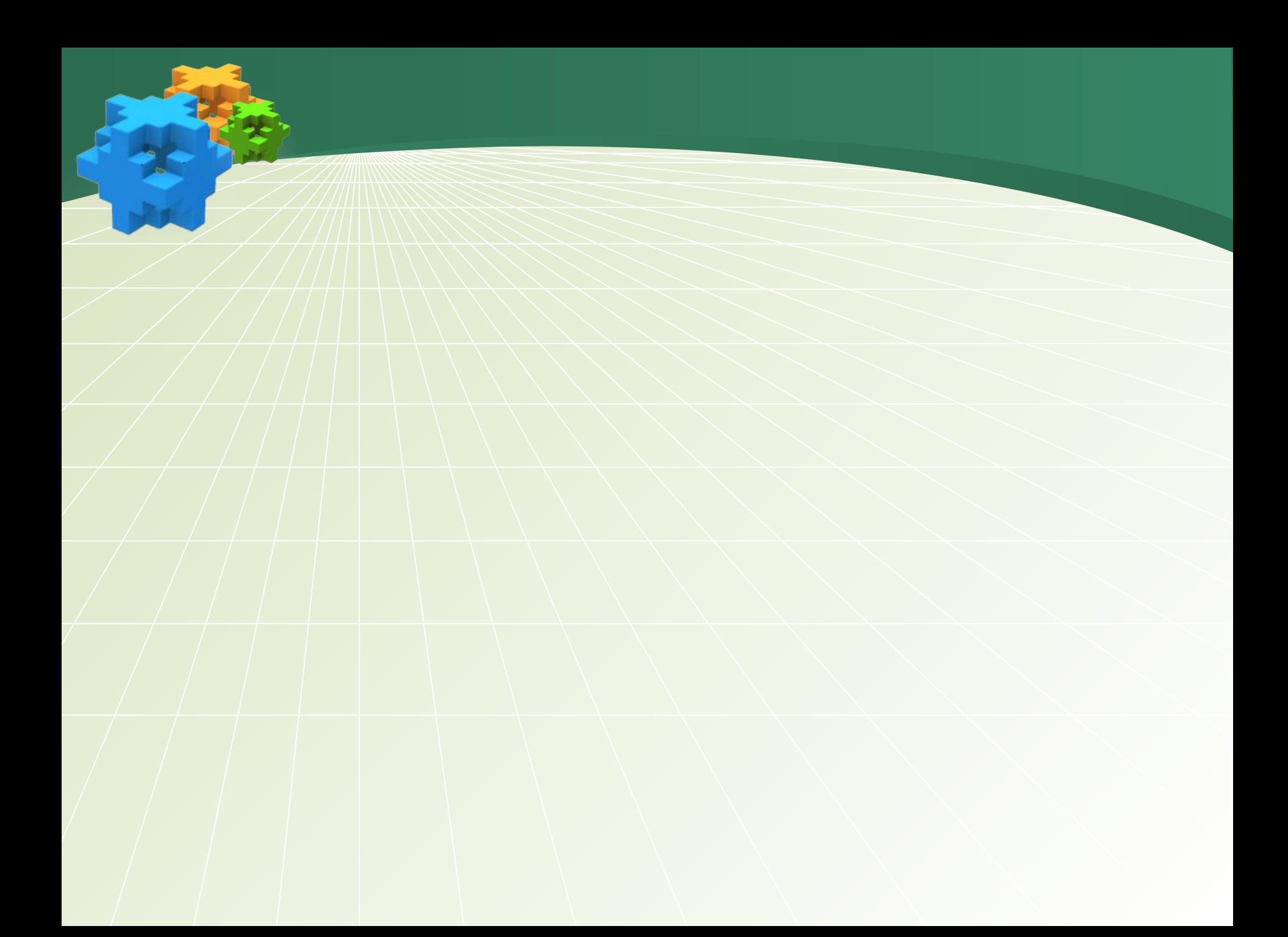